# **Suite de Fibonacci : quel est le meilleur algorithme ?**

## **Comparer les temps avec timeit**

La librairie [timeit](http://docs.python.org/2/library/timeit.html) mesure les temps d'exécution en évitant des biais tels que l'usage concomitant d'autres ressources.

fibonacci10 fonctions comparaison.py

```
#! /usr/bin/env python
# -*- coding: utf-8 -*-
"" "" ""
Calculs des premiers éléments de la suite de Fibonacci.
Référence : http://fr.wikipedia.org/wiki/Suite_de_Fibonacci
Comparaison de différentes fonctions avec Timeit
http://docs.python.org/2/library/timeit.html
http://www.diveintopython.net/performance_tuning/timeit.html; traduit
en français ici :
http://python.developpez.com/cours/DiveIntoPython/php/frdiveintopython/
performance_tuning/timeit.php
"" "" ""
import timeit
from fibonacci05_fonction import fibonacci_item
from fibonacci06_fonctions import fibonacci_item_from_list
from fibonacci07 fonction recursive import fibonacci item recursive
from fibonacci08 fonction_algo_log import fibonacci_item_logarithmic
if name == ' main ': print("Calculs exemples préliminaires...")
     i=int(input("Suite de Fibonacci. Donnez l'indice de l'élément
souhaité ? "))
     print ("Élément de la suite : "),
    if i \leq 10: print(fibonacci item recursive(i))
    print(fibonacci item from list(i)))
    print(fibonacci item(i))
    print(fibonacci item logarithmic(i))
     print("Temps d'exécution")
     #using timeit :
    t1 = timeit.Timer("fibonacci item recursive(" + str(i) + ")", "from
fibonacci07 fonction recursive import fibonacci item recursive")
     t2 = timeit.Timer("fibonacci_item_from_list(" + str(i) + ")","from
fibonacci06 fonctions import fibonacci item from list")
    t3 = timeit.Timer("fibonacci item(" + str(i) + ")","from
fibonacci05 fonction import fibonacci item")
    t4 = timeit. Timer("fibonacci item logarithmic(" + str(i) +
")","from fibonacci08_fonction_algo_log import
```
Last<br>update: update: 2017/02/24 teaching:progappchim:suite\_de\_fibonacci-5 https://dvillers.umons.ac.be/wiki/teaching:progappchim:suite\_de\_fibonacci-5?rev=1487923810 09:10

```
fibonacci item logarithmic")
    if i \leq 10:
        print("fibonacci item recursive")
         print("1000 exécutions : ",t1.timeit(1000))
         print("Cinq ensembles de 10000 exécutions : ",t1.repeat(5,
1000))
   print("fibonacci item from list")
    print("1000 exécutions : ",t2.timeit(1000))
     print("Cinq ensembles de 10000 exécutions : ",t2.repeat(5, 1000))
   print("fibonacci item")
    print("1000 exécutions : ",t3.timeit(1000))
    print("Cinq ensembles de 10000 exécutions : ",t3.repeat(5, 1000))
   print("fibonacci item logarithmic")
    print("1000 exécutions : ",t4.timeit(1000))
    print("Cinq ensembles de 10000 exécutions : ",t4.repeat(5, 1000))
```
### **Traitements statistiques**

#### **Les listes de mesures**

- La [statistique descriptive](http://fr.wikipedia.org/wiki/Statistique_descriptive) permet de décrire un ensemble de mesure par quelques valeurs caractéristiques :
	- la moyenne
	- la médiane
	- le maximum
	- le minimum
	- la variance et sa racine carrée, l'écart type

#### Exercices :

- créer en Python des fonctions qui extraient ces valeurs pour une liste de nombres.
- rechercher des librairies spécialisées et leurs fonctionnalités fournissant facilement ces paramètres (numpy, scipy, statsmodels, pandas,…)

#### **L'influence d'une variable**

Caractériser plusieurs ensembles de mesures pour lesquels on fait varier un paramètre (le numéro de l'élément dans la suite par exemple), et étudier la dépendance des variables mesurées en fonction de ce paramètre.

From: <https://dvillers.umons.ac.be/wiki/>- **Didier Villers, UMONS - wiki**

Permanent link: **[https://dvillers.umons.ac.be/wiki/teaching:progappchim:suite\\_de\\_fibonacci-5?rev=1487923810](https://dvillers.umons.ac.be/wiki/teaching:progappchim:suite_de_fibonacci-5?rev=1487923810)**

Last update: **2017/02/24 09:10**

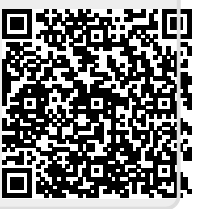